How To Remove Virus From Macbook Air
>>CLICK HERE<<<</p>

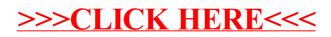